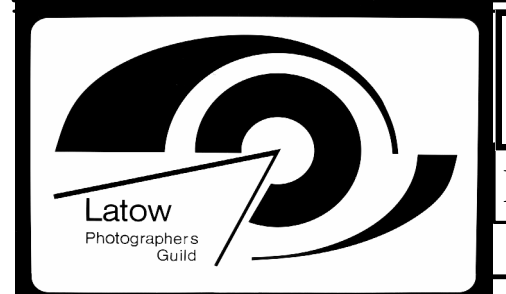

## **CONTENTS**

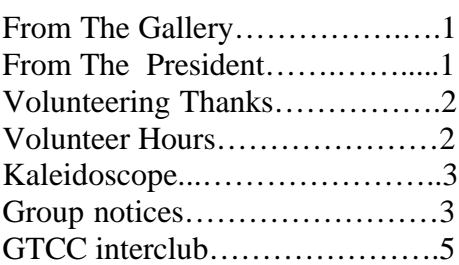

## **IMAGE**

Editor: John Green Layout and Design by : Bill Shotton , Peter Young and John Green Send submissions to:latow@johngreen.ca

## **Contributors**

Toni Browning Bill Warren Kirk Johnston Bill Stafford Richard Litke Les Howard Tim Grey

#### **Latow Executive Officers**

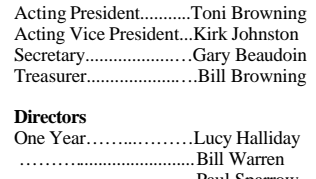

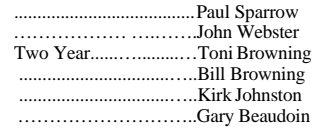

#### **Latow Photographers Guild**

Burlington Art Centre 1333 Lakeshore Road Burlington, Ontario L7S 1A9 Phone: (905) 632-7796 Fax: (905) 632-0278 Website: www.latow.com

*Get the lattest news from* **IMAGE Online** *at http://www.latow.com* 

# IMAGE

Newsletter Of The Latow Photographers Guild

April 2003

## **From The Gallery**

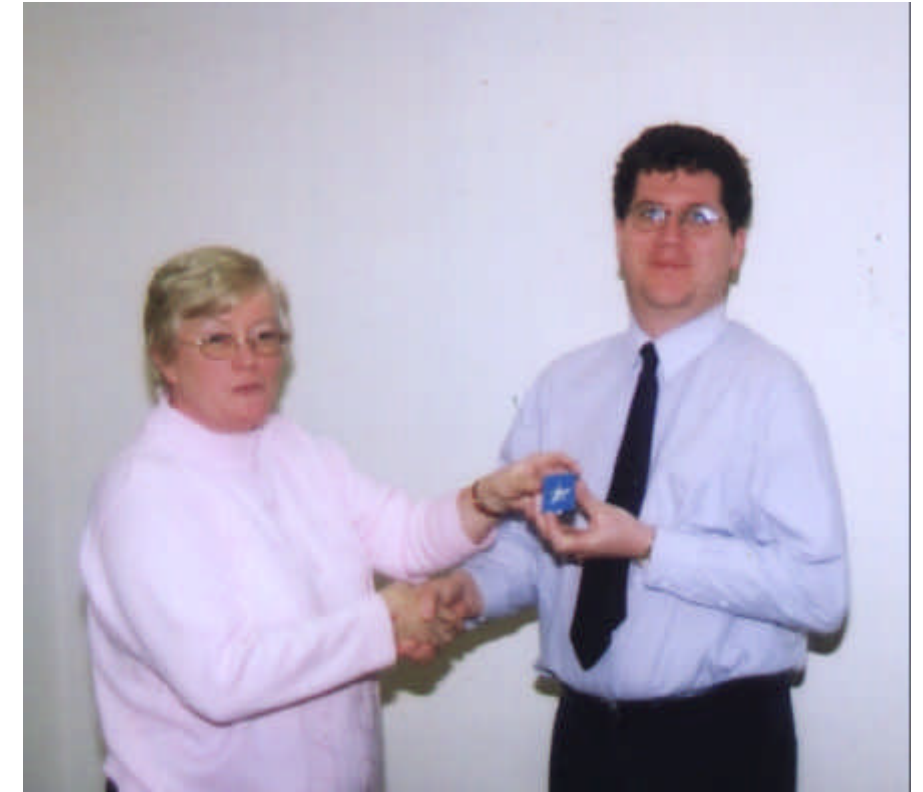

Toni Browning presenting Timothy D. Morton with a 2nd SILVER STAR

## **From The President by Toni Browning**

The snow is finally disappearing. Wow, what a winter. On both sides of our driveway, we had piled up more than 6 feet of snow. We are looking forward to go out and take some outdoor pictures.

**3 Club Exhibition** I am very pleased to report that we will be receiving a cheque as a profit was made. It will be shared equally between the 3 clubs and there is still enough left for next year's start-up budget.

**Heritage Photographs** The images were on display until March 15 and we have received many compliments. We hope that you keep these properties in mind during the summer. I have a few extra copies of the large book where all the Burlington properties are listed. Please let me know if you want one.

more...

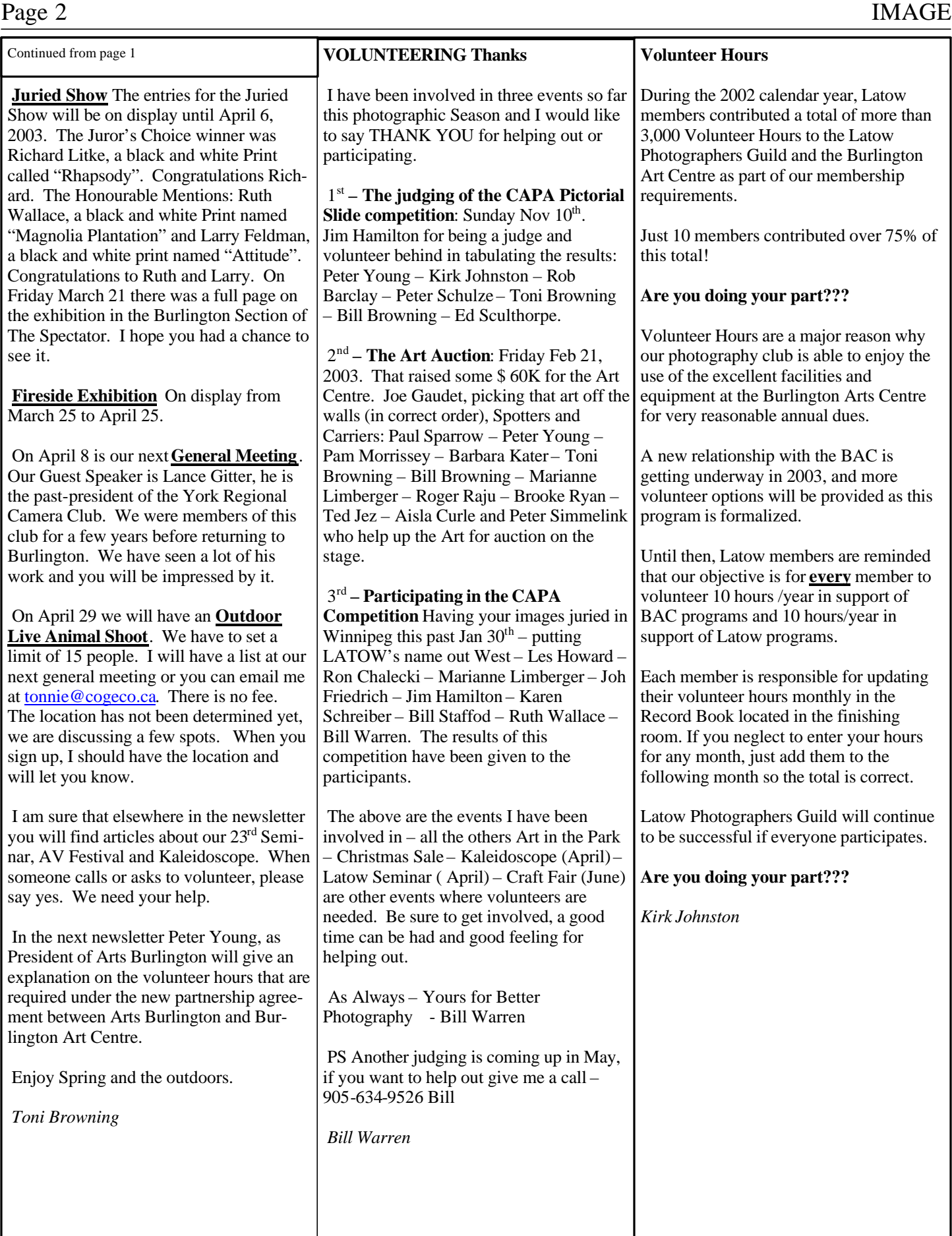

## IMAGE Page 3

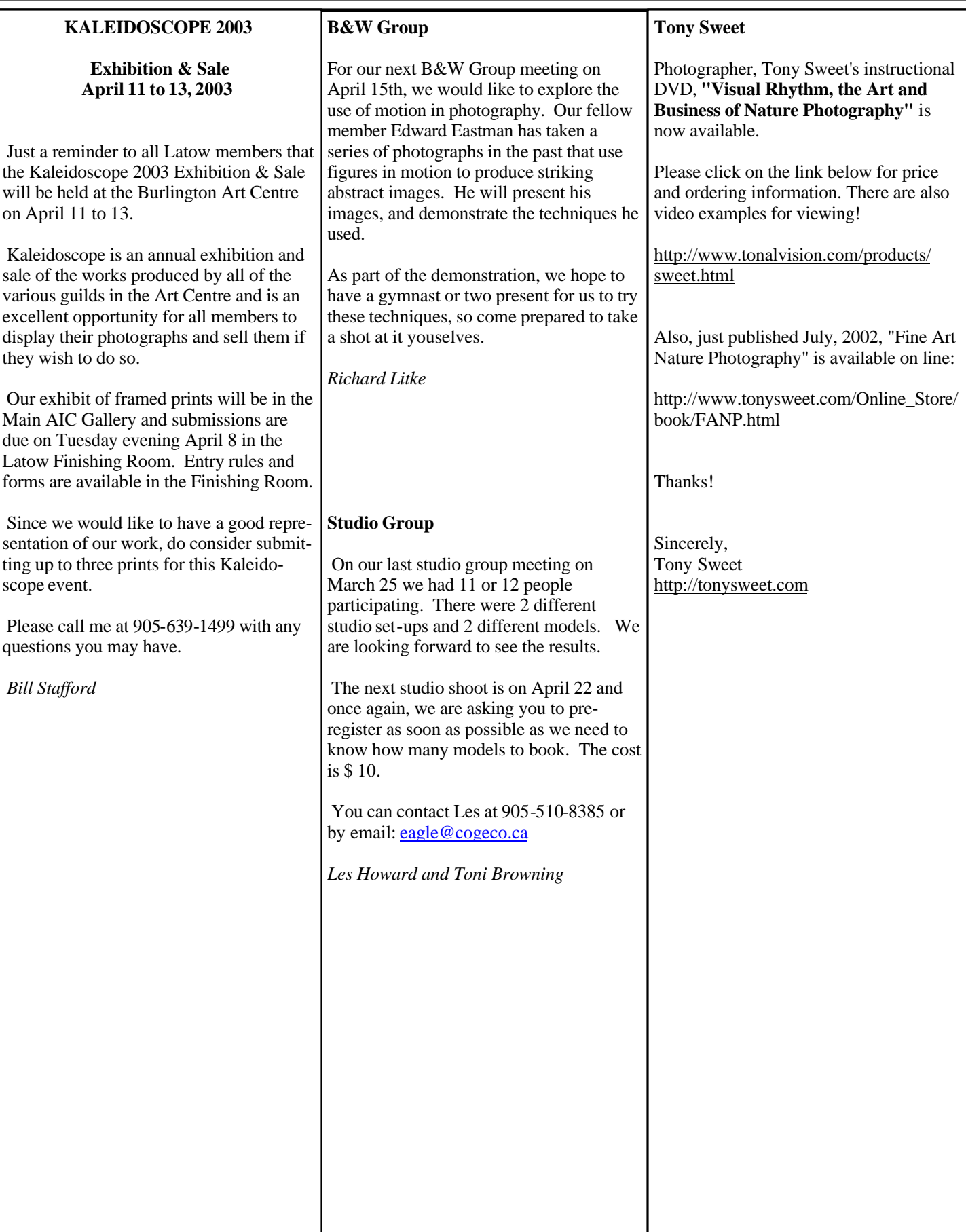

**This is an extract from one of Tim Grey's e-mail newsletters. I find them very useful and knowledge building.** *John Green*

**George Lepp started me on Power Point about three or four years ago for my slide shows. I have become quite comfortable using Power Point and have assembled more than twenty 12 to 20 minute slide shows with music, transitions, sound effects, and type as needed. Now there are numerous programs for creating digital slide shows and my question is, Are these shows better than Power Point and, if so, why? Power Point is quite a powerful program in that you can apply a large variety of transitions, type, sound effects, symbols, link music, etc. etc. Is there something better?**

#### ==========

There are a huge variety of programs out there for producing digital slide shows of your images. PowerPoint is an excellent program for corporate presentations, but isn't always ideal for photographic displays. Microsoft has improved the software with each new version, and it does offer relatively good transitions and nice animations and effects. Since it has become something of a standard, it continues to be popular for slide shows.

One of the major limitations with PowerPoint is the inability to synchronize your show to music. You can add music, but you can't time the slides to that music. While the transitions in PowerPoint are good (finally they have a good dissolve), there aren't a huge variety to please all photographers.

A newcomer in the field is SmoothShow (www.smoothshow.com). It offers over 2000 transition effects, allows the ability to synchronize music with slide transitions, and supports a wide variety of graphic file formats. The developer has also been very responsive to user feedback, so this is a program I highly recommend.

A more basic offering is from Photodex (www.photodex.com), the makers of CompuPic Pro. Their ProShow software allows you to easily produce slide shows that you can display on your computer or produce on a Video CD that can be played on your TV. There aren't a huge number of transitions, but for a basic show it does a good job.

Another program that offers some interesting possibilities is Liquid Media from Skunklabs (www.skunkies.com). This is unique software that offers some interesting effects. Take a look at the sample presentations you can download from their site to get an idea of what they offer.

## **What would be a rule of thumb for sizing pictures for use in a power point or slide show presentation?**

#### ==========

When preparing images for display in a digital slide show, you simply need to size them to fit within the pixel dimensions of the screen resolution you will use for projection. Most digital projectors these days support 1024x768, so that is generally a good standard to aim for. PowerPoint doesn't actually allow you to make use of the full screen area, so you'll generally want to keep the dimensions slightly lower than the final resolution. For projection at 1024x768 I generally keep the images no wider than 1000 pixels and no taller than 750 pixels.

Note that the image size here only needs to relate to the number of dots, not the actual resolution. However, PowerPoint will make things easier for you if you do set the output resolution for the file to a value of around 85 dpi. This will cause the size of the image when you insert it to be more accurate. If you leave the output resolution set to 300 dpi, for example, when you place the image in PowerPoint it will be sized much smaller than the actual pixel dimensions and you'll have to adjust the sizing.

**Tim Grey** Editor, *The Digital Image* tim@timgrey.com www.timgrey.com

## **15th Annual GTCC Interclub Competition**

On March 27 and 28<sup>th</sup> the GTCCC images and slides that were submitted by the participating clubs where shown at the Kodak Auditorium. It was a wonderful evening, so nice to see what other clubs are doing. This year there were not too many submissions by Latow members, perhaps we can try to do better next year.

 I am pleased to report that Ron Chalecki received the award for Best Contemporary Image in the Pictorial Slides Category. There were over 400 slides submitted in that Category: 31 Honorable mentions were given and 5 prizes. Congratulations to Ron.

 Latow members had prints accepted in the print category: Kirk Johnston, Bob Russell and John Webster. Congratulations and thanks to all of you for submitting your work.

*Tony Browning*

## **Send your articles, tips, web links, and pictures to latow@johngreen.ca and get published!**

#### **Interesting web sites of the month**

www.skyauctions.com I've used this site for our April vacation to St. Martin and saved a bundle. Pictures to follow...

www.canon.com/camera-museum Here you can find details on all the Canon cameras and lenses.

www.agfanet.com/en/cafe/photocourse/classiccourse On-line photography lessons. I should have paid more attention...

www.photoworkshop.com Photography 'portal' of sorts